# **APRENDIZAJE DE AMPLIFICADORES MEDIANTE MATLAB**

*J.M. Díaz-Maroto, Vicente González Posadas, J. M. Rodríguez Martín, Carlos Rueda Frías. J.E. González Garcia*

Departamento de Ingeniería Audiovisual y Comunicaciones Universidad Politécnica de Madrid Universidad Carlos III de Madrid Vgonzalz@diac.upm.es Cmartinp@tsc.uc3m.es

#### **RESUMEN**

Se presenta de forma resumida algunos detalles de un software de amplificadores que se está realizando en el DIAC y aunque existen herramientas de simulación como algunos programas clásicos se ha demostrado con la experiencia que son ineficaces sobre todo en los primeros pasos del aprendizaje.

## **1. INTRODUCCIÓN**

Según el actual desarrollo del entorno Windows y viendo la necesidad de buscar nuevas vías de aprendizaje, se ha pretendido desarrollar una nueva herramienta de aprendizaje dinámica y fácil de utilizar para el estudio y comprensión de los conceptos fundamentales sobre "AMPLIFICADORES EN RF".

El objetivo de este articulo es la presentación de un programa tutorial, para el estudio de un curso de nivel medio universitario sobre "AMPLIFICADORES EN RF" y facilitar al alumno la comprensión de los conceptos elementales y principales características de dichos dispositivos, como pueden ser las diferentes topologías, formas de onda, rendimientos, potencias, coeficientes de entrada y salida, circulos de estabilidad, de potencia, etc...

El sentido del desarrollo de un programa tutorial en un sistema informático es el aprovechamiento de todas las ventajas de estos soportes, frente a una estructura más estática como puede ser un libro. Algunas de estas ventajas son:

- Rápido acceso a las zonas especificadas que desee el usuario.
- Fácil manejo de un gran volumen de información y posibilidad constante de ampliación.
- Intercambio dinámicos entre máquina y usuarios: gráficos creados a partir de los datos suministrados por el usuario.
- Accesorios que facilitan el trabajo al alumnousuario.

Este tutorial no pretende entrar en detalle en el estudio de los Amplificadores en un elevado grado técnico o de experto en la materia, sino asentar las bases y principios fundamentales de la teoría de la Amplificación de Potencia en Radio Frecuencia (RF)[1]. Para ello se simplifican los complicados modelos

*Carlos Martín Pascual*

Departamento de Tecnologías de las Comunicaciones

matemáticos utilizando en un principio los casos más ideales y poco a poco se va introduciendo al alumno en las diversas dificultades de la amplificación en RF. De esta manera lo que se pretende es que partiendo de la comprensión de los conceptos fundamentales se fomente el interés del alumno por la materia estudiada y su posterior profundización en ella.

## **2. METODOS DIDACTICOS**

Las grandes necesidades y el enorme desarrollo que han acaecido en los medios audiovisuales en los últimos años, han hecho posible su utilización en la mejora de los métodos que se usan en la enseñanza. Aunque actualmente el método tradicional de enseñanza basado en la clase de pizarra sigue siendo todavía el método más utilizado, debido a sus limitaciones, se están complementando con otros métodos tales como diapositivas, trasparencias y proyección de películas como complemento a la enseñanza tradicional. En particular, el manejo del ordenador permite diseñar programas con fines didácticos de gran atractivo para el usuario [2]. Las altas posibilidades gráficas que ofrecen actualmente los programas hacen prácticamente imprescindible el uso del ordenador para introducir mejoras sustanciales en la calidad de la enseñanza.

En este tutorial se ha elegido el uso del entorno Windows, usando como herramienta de desarrollo el Matlab 5.2 el cual aporta tres principales características: un potente interfaz gráfico de usuario para crear aplicaciones Windows, unas elevadas prestaciones matemáticas y toda la potencia y sencillez de la programación orientada a objetos [2].

#### **3. ESTRUCTURA Y EJEMPLOS**

El programa está dividido en dos grandes bloques:

- AMPLIFICADORES DE POTENCIA: Donde se presentan las distintas clases de amplificación, formas de onda, rendimientos, impedancias y características principales de las distintas topologías de amplificación todo ello siempre en el dominio del tiempo.
- AMPLIFICADORES DE MICROONDAS: Donde se presentan, dados los parámetros "S" de un dispositivo, los distintos tipos de ganancia:

ganancia de potencia, ganancia de transducción, el parámetro "K", etc, los distintos círculos de potencia constante, círculos de ganancia constante, círculos de estabilidad, coeficientes de reflexión de entrada y salida constantes, etc... Resumiendo un estudio detallado de la amplificación en microoondas y todo ello mediante la utilización de los parámetros "S".

En la figura uno se muestra una típica topología en push-pull de un amplificador.

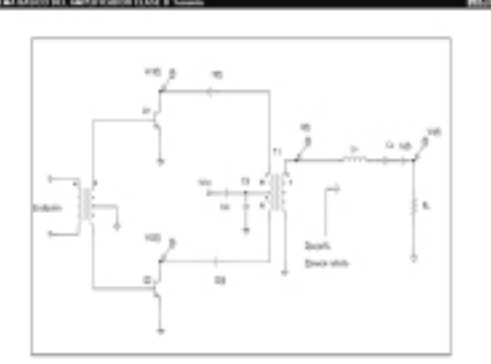

Figura 1.Estructura de un amplificador en Push-Pull.

En las gráficas 2 y 3 se muestran las formas de onda que se obtendrían respectivamente para un clase C saturada y un clase E.

| <b>CLASE E</b>         | <b>VEH PUBLICAL</b>                   |                         | Datos de partida | <b>Carl Daily TT</b>                     | Forman<br>de Onda |
|------------------------|---------------------------------------|-------------------------|------------------|------------------------------------------|-------------------|
| <b>Row cash</b><br>- 9 | <b>Financial Piel</b>                 | <b>Par DV</b><br>-<br>з |                  | <b>START BETWEEN</b><br><b>MARK</b><br>т |                   |
|                        |                                       |                         |                  |                                          |                   |
|                        |                                       |                         |                  |                                          |                   |
| ×                      |                                       |                         |                  |                                          | <b>NG</b>         |
| ٠                      |                                       |                         |                  |                                          |                   |
|                        |                                       |                         |                  |                                          |                   |
|                        |                                       |                         |                  |                                          |                   |
| ٠                      |                                       |                         |                  |                                          |                   |
| ٠                      |                                       |                         |                  |                                          | w.                |
| ×<br>. <b>.</b>        |                                       |                         |                  |                                          | ÷                 |
|                        |                                       |                         |                  |                                          | Page Real         |
| v<br>----------        |                                       |                         |                  |                                          |                   |
| ۵                      |                                       |                         |                  |                                          | <b>Hun, Inc.</b>  |
| ٠                      |                                       |                         |                  |                                          | <b>Sept.</b>      |
|                        |                                       |                         |                  |                                          |                   |
| ٠<br><b></b>           | ------------------------------------- |                         |                  |                                          |                   |

Figura 2. Formas de onda de un clase C saturado.

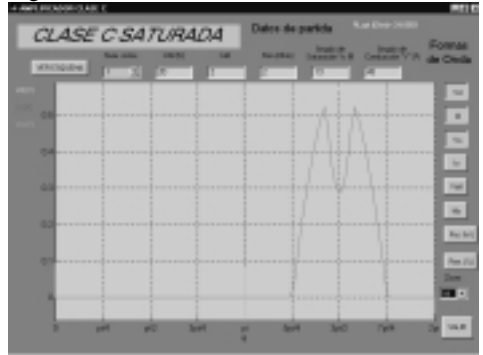

Figura 3. Formas de onda de un clase E.

En lsa figuras 4 y 5 se muestran ejemplos de otros parámetros característicos como la eficiencia y la potencia en función del ángulo de conducción

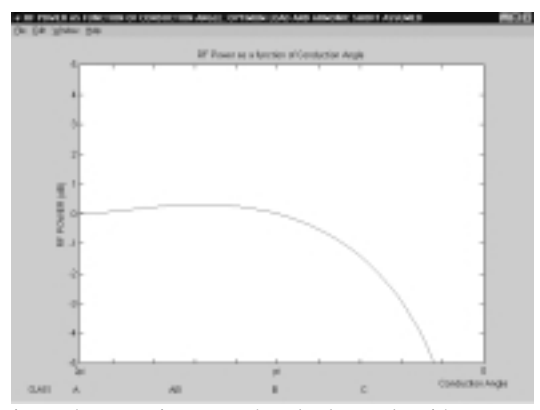

Figura 4. Potencia versus ángulo de conducción.

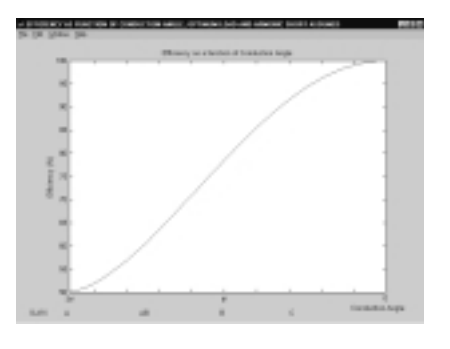

Figura 5. Eficiencia versus ángulo de conducción.

## **4. CONCLUSIONES**

El uso de herramientas de software en entorno de Matlab facilita un aprendizaje de calidad de las materias, específicamente en los amplificadores muestra su bonanza por la representación de las formas de tensión y corriente, así como del resto de parámetros.

#### **5. REFERENCIAS**

[1] H. L. Krauss, C. W. Bostian and F. H. Raab, "Solis State radio Engineering", New York, John Wiley,1990.

[2] V. González, J. M. Rodríguez, C. Rueda y C. Martín Pascual." "Development of an interactive tutorial for teaching propagation in waveguides and radiation of electromanetic waves" IEEE Antennas and propagation Society International Sym. 1998